## **VR自主內容開發軟體**

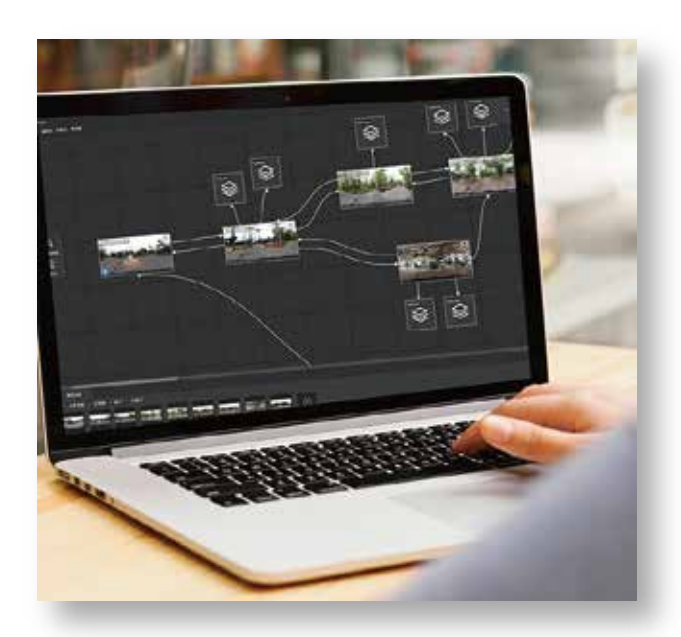

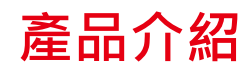

**讓非VR Unity專業人員能 自主完成VR教材內容製作**

- 提供繁體操作介面
- 支援全景圖片及全景影音的交互編輯,能夠幫助用戶通過場景串聯轉、 加入相應的回應事件
- ●可以全景圖片作為編輯素材,通過全景素材建立跳轉及交互熱點,可讓 用戶在場景之間實現自由切換
- ●可自由拖拽元件至選擇器按需求自訂編輯需要的熱點内容及場景跳轉
- 素材庫内容: 圖片、影音、圖示; 是通過保存後自主選擇添加的
- 提供流程圖編輯功能
- 提供圖片場景編輯功能
- 提供影音場景編輯功能
- 提供預覽與匯出功能
- 提供素材庫內容管理:圖片、影音、圖示。
- ●以單機版買斷授權需安裝於windows 10(含)以上 作業系統版本以上
- 需安裝i7等級電腦與內含4G以上記憶體 及獨立顯卡2G以上

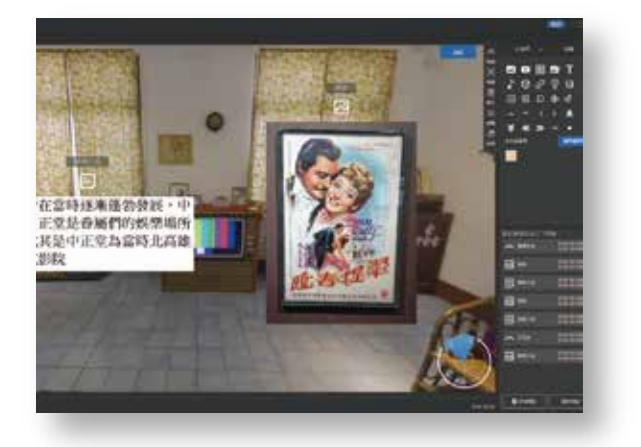

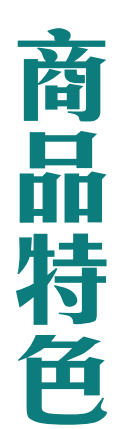

商品

規

格

- 以全景圖片作為編輯素材
- 可讓用戶在場景之間實現自由切換,並在對應場景中觸發事先設定的熱點內容
- 以全景實境影像作為編輯素材,在影音播放過程中在對應時間點及影音中的任意 位置設定熱點內容
- 可自由拖拽元件至選擇器,按需求自訂編輯需要的熱點内容及場景跳轉。
- 支援電腦端進行預覽與匯出VR一體機

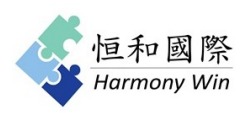